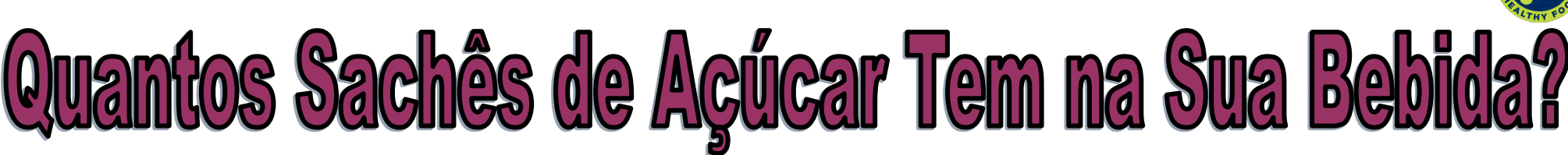

Instruções: Complete a atividade abaixo usando o rótulo de informações nutricionais da sua bebida.

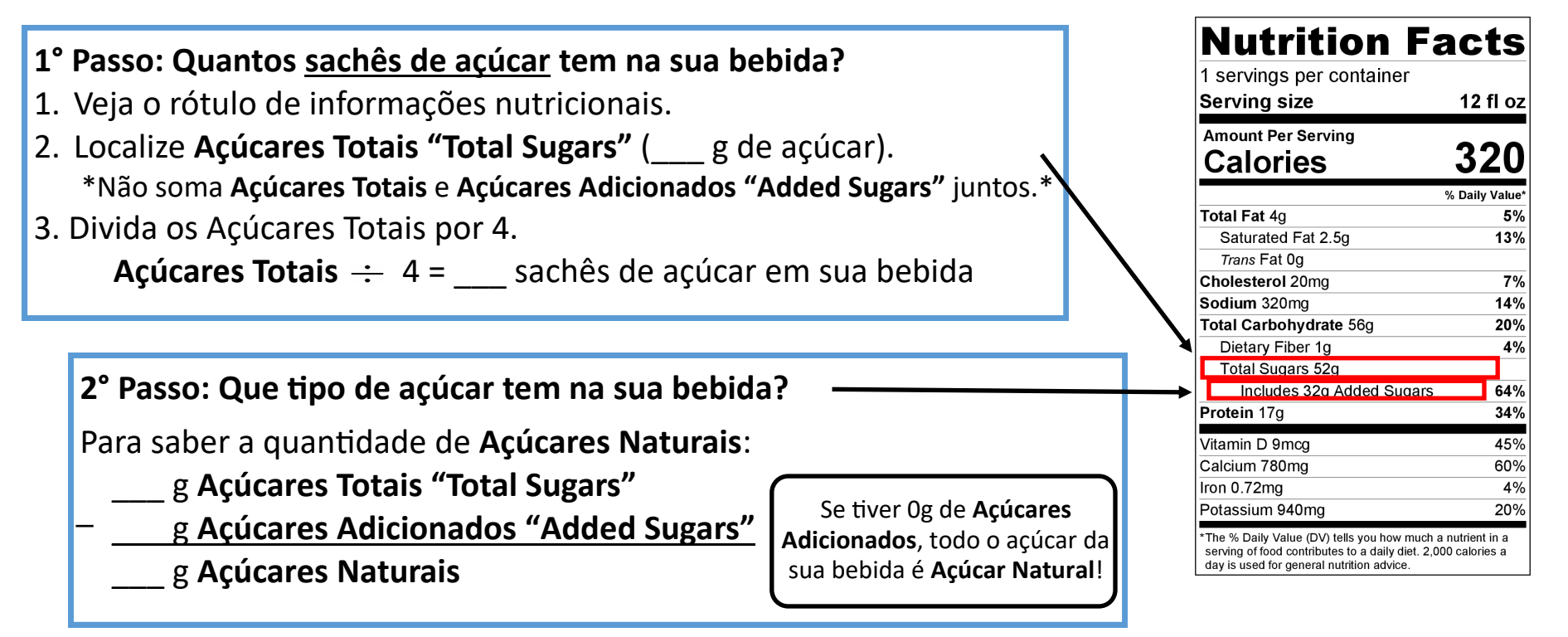

## **3° Passo: Quanto açúcar é demais?**

Juventude: A sua bebida contém mais de 9 colheres de chá (36g) de **Açúcares Adicionados**? Adultos: A sua bebida contém mais de 12 colheres de chá (48g) de **Açúcares Adicionados**?

Essa bebida tem **mais** do que a quantidade recomendada.

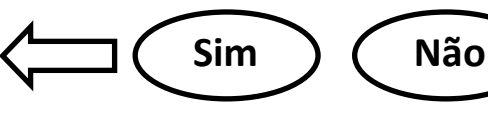

Essa bebida tem **menos** do que a quantidade recomendada.

**UNIVERSITY** OF RHODE ISLAND

Este material foi pago pelo Programa de Assistência Nutricional Suplementar (sigla SNAP em inglês) do Departamento de Agricultura dos EUA. Esta instituição é uma provedora de oportunidades iguais.